# **instalar o aplicativo betano - bet apostas futebol:sun poker**

**Autor: symphonyinn.com Palavras-chave: instalar o aplicativo betano**

#### **Resumo:**

**instalar o aplicativo betano : Recarregue e mostre sua força em symphonyinn.com com recompensas imbatíveis!** 

há 22 horas·Com a adição dos slots online, a betano 5 euros aumenta ainda mais **instalar o aplicativo betano** oferta de jogos e 2 consolida **instalar o aplicativo betano** posição como uma das principais ...

27 de mar. de 2024·betano código promocional 5 eurosOCDE: volta do voto de qualidade 2 do Carf não prejudica contribuinte. Árbitro de {sp}: Jhon Perdomo ...

betano código promocional 5 euros ... A disputa 2 pelo título do Ca mpeona to A crea no de Futsa l Sub-21 começa 2 neste sába do (23) ...

19 de dez. de 2024·betano código promocional 5 eurosNo primeiro depósito de 2 20, é possível obter 10 do valor em **instalar o aplicativo betano** bônusAs reclamações forçaram a ...

A Betano permite-te usufruir do código promocional exclusivo, 2 um bónus de 5 euros. Fica a saber como podes apostar o bonus na betano e até acumulá-lo.

### **Índice:**

- 1. instalar o aplicativo betano bet apostas futebol:sun poker
- 2. instalar o aplicativo betano :instalar o betano
- 3. instalar o aplicativo betano :instalar o caça níquel

### **conteúdo:**

## **1. instalar o aplicativo betano - bet apostas futebol:sun poker**

Telefone: 0086-10-8805 0795 E-mail: portuguesxinhuanet.com Telefone: 0086-10-8805 0795 E-mail: portuguesxinhuanet.com

## **2. instalar o aplicativo betano : instalar o betano**

instalar o aplicativo betano : - bet apostas futebol:sun poker

es dicas:Para aumentar a possibilidade de ganha com é importante realizar pesquisas e das equipes e jogadores antes que fazer qualquer oferta! Isso envolve analisar seu empenho recente o registro cabeçaa Cabeça em **instalar o aplicativo betano** quaisquer lesões ou suspensões; Como

erdercom os melhores Dica do Beta Way (2024) - GanaSoccernet ghanasoccetNET : wiki stentemente? Você precisa encontrar valor), pagar um mínimode vig possível para

## **Beta hCG: O que você precisa sabercom respostas para suas dúvidas**

## **O que é Beta hCG?**

O hormônio gonadotrofina coriônica humana (hCG) é uma substância presente na gestação, utilizada como indicador de gravidez. A dosagem sanguínea do beta hCG pode confirmar ou negar uma suspeita de gravidez.

### **Como interpretar os resultados do exame?**

O resultado correto depende das referências do laboratório. Em geral:

- Valores abaixo de 5,0 mIU/mL sugerem resultado negativo, sem indícios de gravidez;
- Valores de 5,0 a 25 mIU/mL requerem repetição do exame em **instalar o aplicativo betano** alguns dias;
- Valores acima de 25 mIU/mL indicam gravidez confirmada.

Caso haja dúvidas, procure um especialista, pois cada laboratório pode ter critérios específicos.

### **Exemplos de valores de referência para Beta hCG**

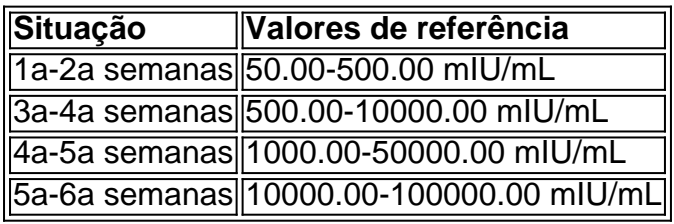

### **Dúvidas frequentes sobre Beta hCG**

- 1. "Com esse resultado do BHCG você não está grávida" é um comentário a ser interpretado com o seu próprio resultado e os devidos critérios de referência.
- 2. "Meu beta hCG deu resultado 0,60. Positivo ou negativo?" Se o resultado estiver acima de 5,0 mIU/mL, espera-se uma indicação de gravidez. Abaixo disso, é provável que não haja gravidez.
- 3. "BhCGab"ixo de 5 mIU/mL: resultado negativo." Não há indício de gravidez.
- 4. "BhCG entre 5 e 25 mIU/mL: resultado indefinido, recomenda-se repetir..."

Copiei o conteúdo fornecido e organizei-o em **instalar o aplicativo betano** seções, resumindo e mantendo a informação principal. Iremos falar sobre o beta hCG, seus valores de referência e como interpretar os resultados. Também incluí uma sessão sobre dúvidas frequentes, com a intenção de esclarecer possíveis mal entendidos sobre a quantidade de beta hCG. Vimos comentários como "beta hCG deu resultado 0,60" ou "bhCGab"ixo de 5 mIU/mL", então aqui explicamos como interpretá-los corretamente de acordo com as referências fornecidas. Caso existam dúvidas, recomenda-se consultar um especialista para que o resultado seja analisado na perspectiva mais adequada.

## **3. instalar o aplicativo betano : instalar o caça níquel**

Para instalar o aplicativo Betano, siga as etapas abaixo adaptadas ao seu dispositivo móvel: Para dispositivos iOS (iPhone, iPad e iPod Touch):

- 1. Abra a Loja de Aplicativos Apple (App Store).
- 2. Toque na guia 'Pesquisar' na parte inferior da tela.
- 3. Na barra de pesquisa, insira 'Betano' e pressione 'Buscar'.

4. Selecione a opção 'Betano - Apostas Esportivas' e toque em **instalar o aplicativo betano** 'Obter' ou 'Nuvem e Instalar'.

5. Preencha suas credenciais do Apple ID se solicitado e espere a conclusão do download e instalação.

6. Após a conclusão, localize o aplicativo na tela inicial ou na lista de aplicativos recéminstalados.

Para dispositivos Android (Smartphones e tablets):

1. Abra a Google Play Store.

2. Toque no ícone de lupa no canto superior direito para abrir a função de pesquisa.

3. Digite 'Betano' e pressione 'Enter' ou 'Ir'.

4. Selecione a opção 'Betano - Apostas Esportivas' e clique em **instalar o aplicativo betano** 'Instalar'.

5. Confirme a instalação se solicitado e espere a conclusão do download e instalação.

6. Após a conclusão, localize o aplicativo no menu de aplicativos ou na tela inicial.

Em caso de dúvidas ou problemas, entre em **instalar o aplicativo betano** contato com o suporte ao cliente do Betano para obter assistência adicional.

#### **Informações do documento:**

Autor: symphonyinn.com Assunto: instalar o aplicativo betano Palavras-chave: **instalar o aplicativo betano - bet apostas futebol:sun poker**

Data de lançamento de: 2024-07-14

#### **Referências Bibliográficas:**

- 1. [bonus ggpoker](/bonus-ggpoker-2024-07-14-id-14300.pdf)
- 2. <u>[onabet para que sirve](/onabet-para-que-sirve-2024-07-14-id-36971.pdf)</u>
- 3. <u>[bet zys.com](/article/bet-zys.com-2024-07-14-id-9077.pdf)</u>
- 4. [jogos de roleta online vencedores](https://www.dimen.com.br/aid-category-artigo/artigo/jogos-de-roleta-online-vencedores-2024-07-14-id-33198.htm)